# **NETCAD 8.0 İLE HARİTACILIK UYGULAMALARI**

**Öğr. Gör. Osman Salih YILMAZ Öğr. Gör. Ramazan GÜNGÖR Doç. Dr. Fatih GÜLGEN** 

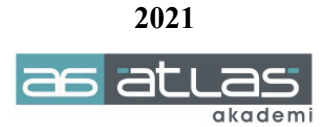

## **NETCAD 8.0 İLE HARİTACILIK UYGULAMALARI**

#### **ISBN: 978-605-7839-64-0**

**© 1. Basım, Şubat 2021** 

#### **© Copyright 2021, ATLAS AKADEMİ**

Bu baskının bütün hakları Atlas Akademi'ye aittir. Yayın evinin yazılı izni olmaksızın kitabın tümünün veya bir kısmının elektronik, mekânik ya da fotokopi yoluyla basımı, yayımı, çoğaltımı ve dağıtımı yapılamaz.

### **SERTİFİKA NO: 49704**

Kapak & Dizgi **Atlas Akademi** 

Baskı ve Cilt **Dizgi Ofset**  Yeni Matbaacılar Sitesi Konya Tel: 0332 342 07 42

### **KÜTÜPHANE BİLGİ KARTI**

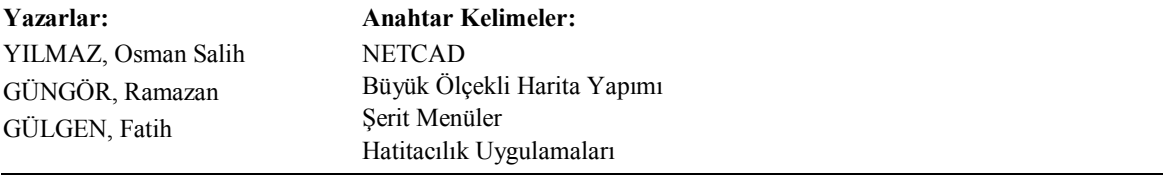

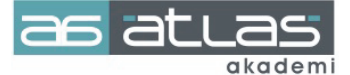

Akademi Mah. Yeni İstanbul Cad. No: 22 Selçuklu / KONYA Tel: 0332 241 30 59

# **ÖNSÖZ**

Bu kitap, çeşitli meslek yüksekokullarında, teknik liselerde, Harita ve Kadastro, Tapu ve Kadastro, Coğrafi Bilgi Sistemleri bölümlerinde farklı isimlerde okutulan bilgisayar destekli harita yapımı derslerinde aktif kullanılmak üzere hazırlanmıştır.

Dünya genelinde uygulanan pek çok projede CAD yazılımları aktif bir rol oynar. Kırsal veya kentsel alanlarda, özellikle haritacılık faaliyetlerinde ülkemizde Netcad yazılımı hem özel bürolarda hem de kamu kurumlarında sürekli kullanılmaktadır. Günümüz teknolojisinin gelişmesi farklı disiplinlerin birlikte çalışmasına olanak sağlamış ve durum CAD yazılımlarına da yansımıştır.

**C**omputer **A**ided **D**esign (Bilgisayar Destekli Tasarım) yazılımlarının temel amacı; kâğıt üzerinde var olan veya hayalen kurgulanmış bir projeyi 2 veya 3 boyutlu uzayda görmek, gerekli geliştirmeleri yapmaktır. Bu doğrultuda günümüzde yaygın olarak kullanılan CAD yazılımları; AutoCAD, SolidWorks, CATIA, Inventor, Unigraphics, ArchiCAD ve Netcad olarak söylenebilir.

Bu kitapta harita çizimi ve coğrafi bilgi sistemleri tabanlı uygulamalar Netcad 8.0 yazılımı kullanılarak yapılmıştır. Kitabın içeriğinde, öncelikle uygulamaya başlamadan yapılacak uygulama ve konu hakkında bir anlatım yapılmıştır. Bu sayede yapılacak uygulama şekil olarak değil, mantık olarak öğretilecektir. Kitapla birlikte uygulama verileri sanal bir veri depolama ortamından temin edilebilecek ayrıca her uygulama için bir kare kod entegrasyonu yapılarak video destekli olarak anlatılacaktır. Haritacılık faaliyetleri kapsamında değerlendirilen bu kitap, birçok mesleki uygulamayı kapsayacak şekilde kurgulanmıştır.

Manisa Celal Bayar Üniversitesi Demirci MYO ve Köprübaşı MYO bilgisayar Laboratuvarlarına desteklerinden ötürü Netcad şirketine teşekkür ederiz.

Osman Salih YILMAZ – Fatih GÜLGEN – Ramazan GÜNGÖR

MANİSA-2021

# **İÇİNDEKİLER**

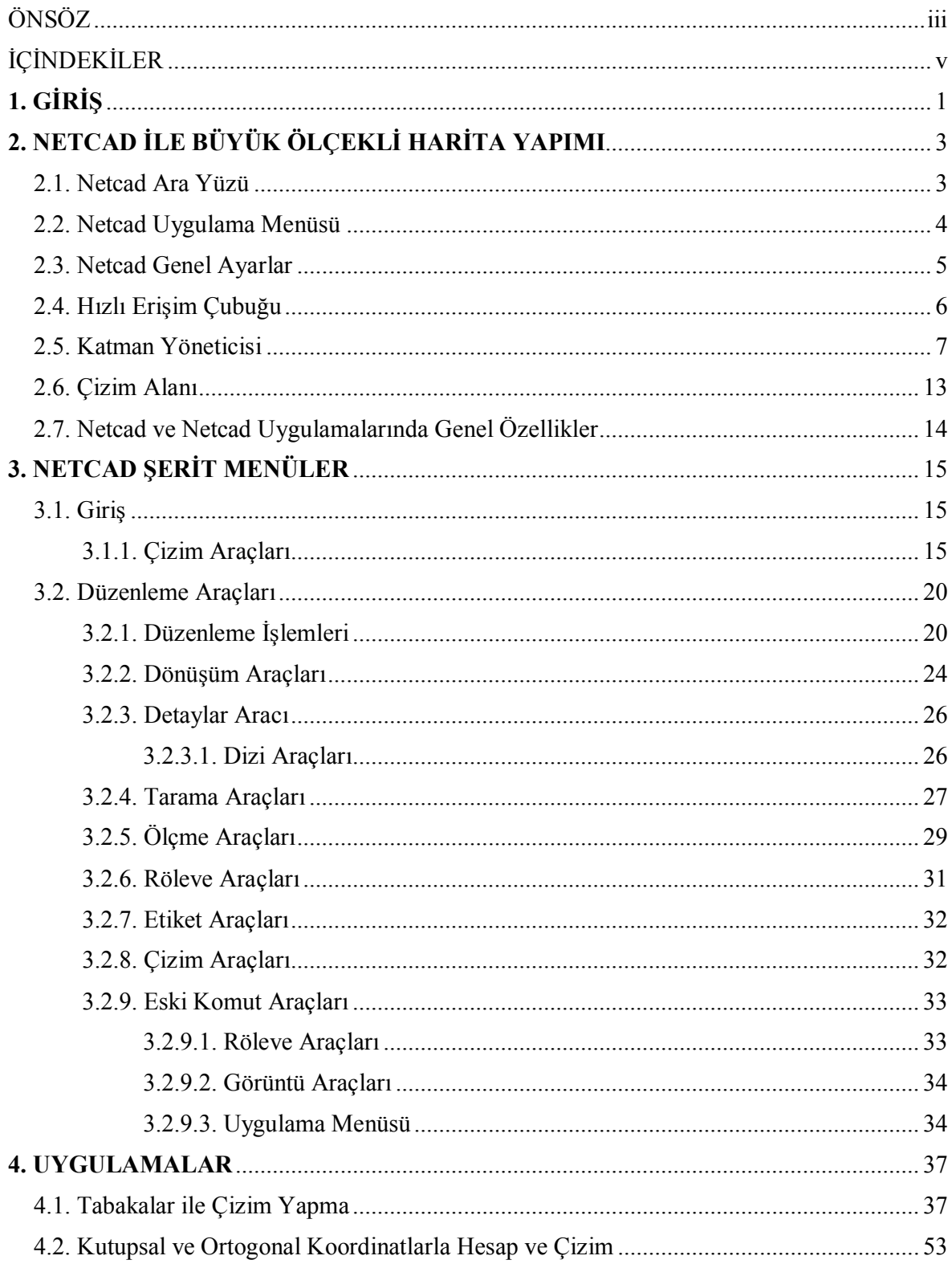

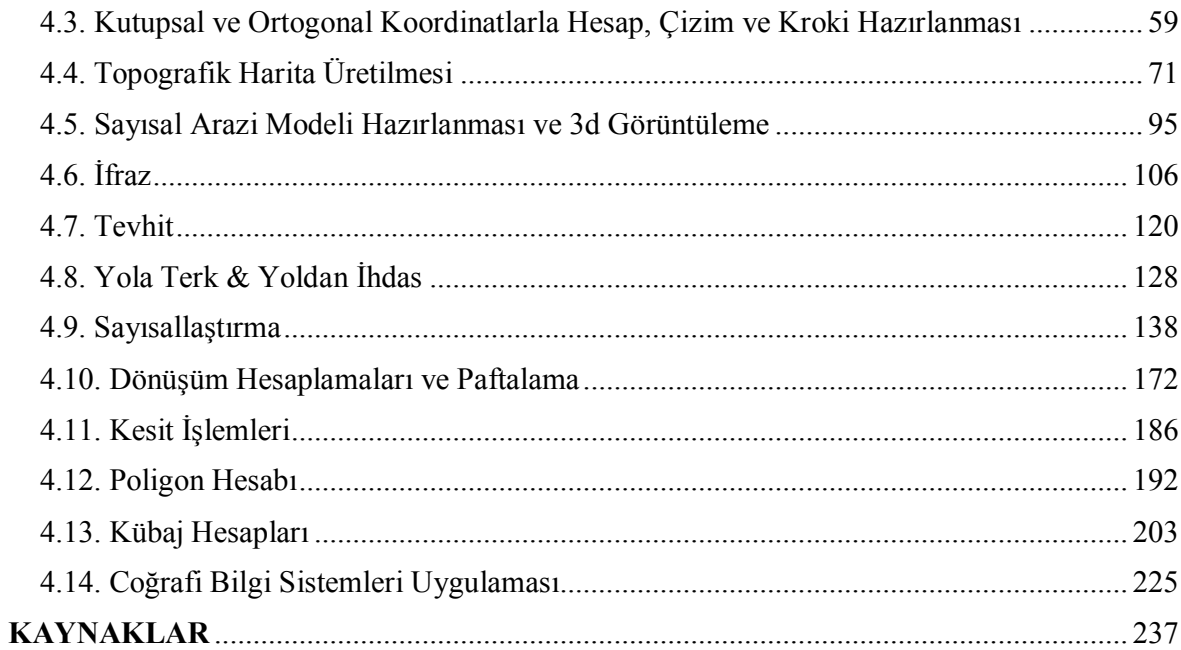